### ШИРОКОПОЛОСНЫЙ УСИЛИТЕЛЬ С ВЫХОДНОЙ МОЩНОСТЬЮ ДО 6 мВт И ДИАПАЗОНОМ РАБОЧИХ ЧАСТОТ DC—9,0 ГГц

Усилители в трактах РЧ и ПЧ

 СВЧ измерительное оборудование Беспроводная и сотовая связь Усилители спутникового сигнала

### **ФУНКЦИОНАЛЬНАЯ СХЕМА**

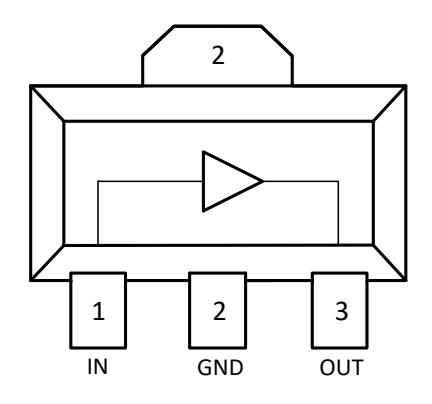

### (вид сверху)

### **СПЕЦИФИКАЦИЯ**

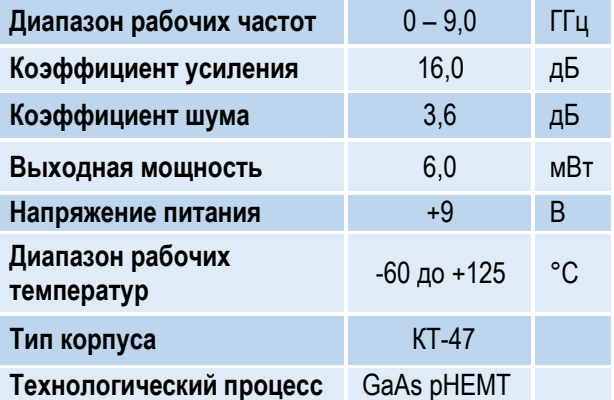

### **КРАТКОЕ ОПИСАНИЕ**

**ПРИМЕНЕНИЕ**

**1324УВ13У1** – СВЧ МИС широкополосного усилителя с выходной мощностью до 6 мВт и диапазоном рабочих частот 0 – 9 ГГц, согласованного по входу и выходу с линией, имеющей волновое сопротивление 50 Ом. СВЧ МИС изготавливается в миниатюрном пластмассовом корпусе КТ-47 размером 4,25x4,6 мм<sup>2</sup> .

Выходную мощность усилителя можно регулировать в некоторых пределах, изменяя режимный ток (I<sub>p</sub>) путем выбора соответствующего резистора в цепи питания.

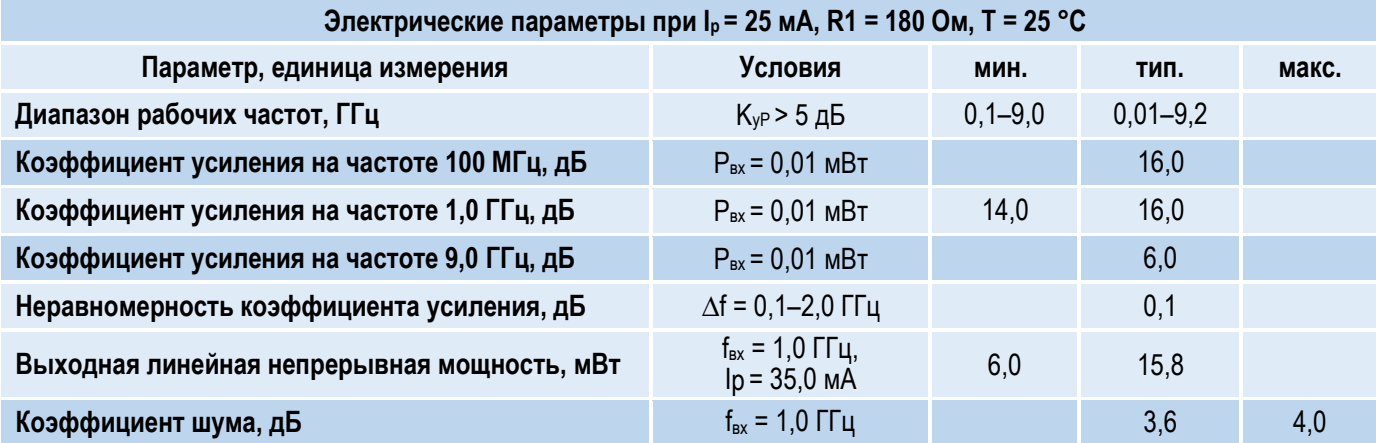

### **ОСНОВНЫЕ ПАРАМЕТРЫ**

### *© 2018 АО «НПП «Пульсар» 105187 г. Москва, Окружной пр., 27, телефон/Факс: (499) 745-05-44 доб. 1144 / (495) 365-04-70 E-mail[: designcenter@pulsarnpp.ru](mailto:designcenter@pulsarnpp.ru) [http://www.pulsarnpp.ru](http://www.pulsarnpp.ru/)*

1

### ШИРОКОПОЛОСНЫЙ УСИЛИТЕЛЬ С ВЫХОДНОЙ МОЩНОСТЬЮ ДО 6 мВт И ДИАПАЗОНОМ РАБОЧИХ ЧАСТОТ DC—9,0 ГГц

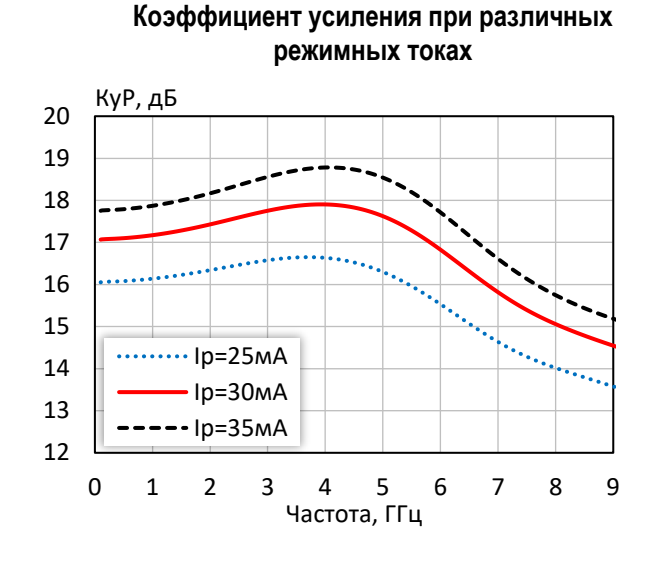

**Коэффициент отражения от входа при различных режимных токах**

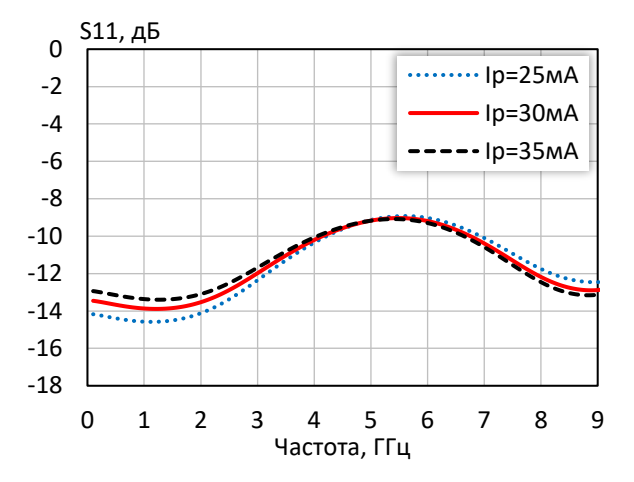

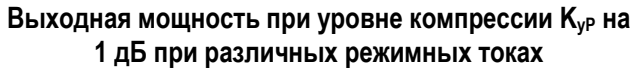

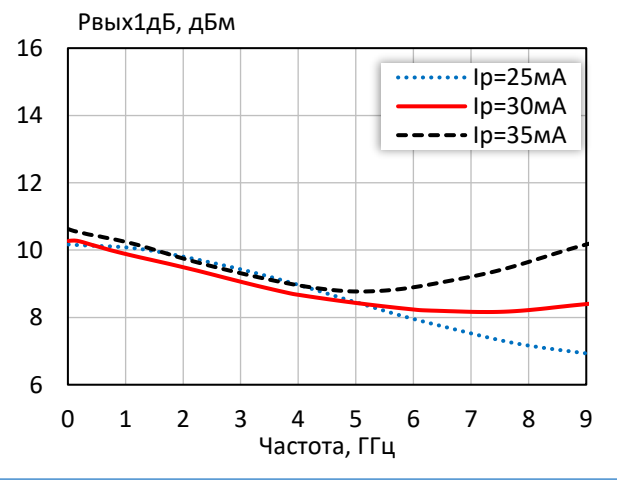

 $-40$ -38 -36 -34 -32 -30 -28 -26 0 1 2 3 4 5 6 7 8 9 S12, дБ Частота, ГГц  $\cdots$ Ip=25мА Iр=30мА  $\text{-}$ Ip=35мА

### **Коэффициент обратной передачи при различных режимных токах**

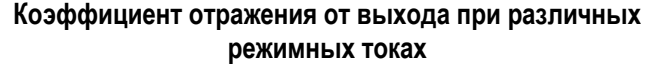

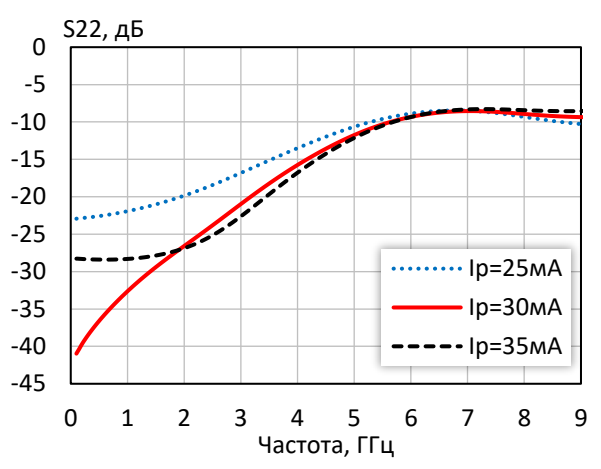

**Выходная мощность при уровне компрессии KуР на 3 дБ при различных режимных токах**

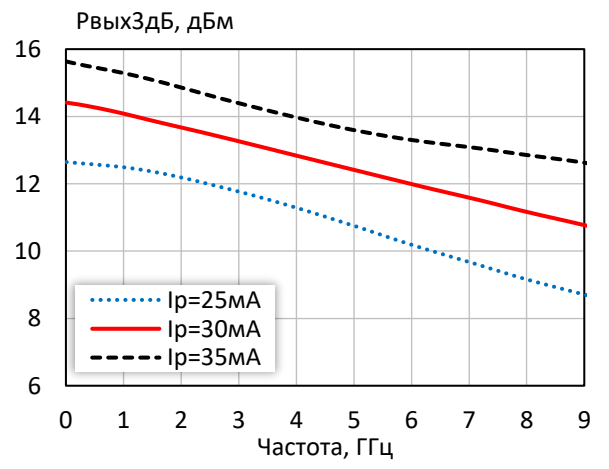

*© 2018 АО «НПП «Пульсар» 105187 г. Москва, Окружной пр., 27, телефон/Факс: (499) 745-05-44 доб. 1144 / (495) 365-04-70 E-mail[: designcenter@pulsarnpp.ru](mailto:designcenter@pulsarnpp.ru) [http://www.pulsarnpp.ru](http://www.pulsarnpp.ru/)*

### ШИРОКОПОЛОСНЫЙ УСИЛИТЕЛЬ С ВЫХОДНОЙ МОЩНОСТЬЮ ДО 6 мВт И ДИАПАЗОНОМ РАБОЧИХ ЧАСТОТ DC—9,0 ГГц

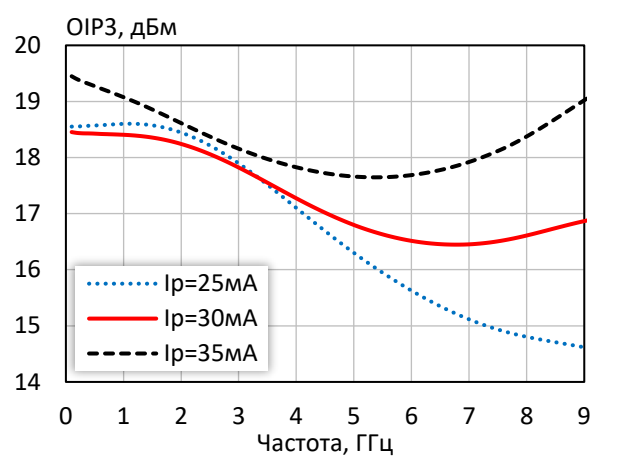

### **Точка пересечения интермодуляции третьего порядка по выходу при различных режимных токах**

**Выходная мощность, коэффициент усиления, КПД по добавленной мощности (f = 10 МГц, I<sup>р</sup> = 30 мА)**

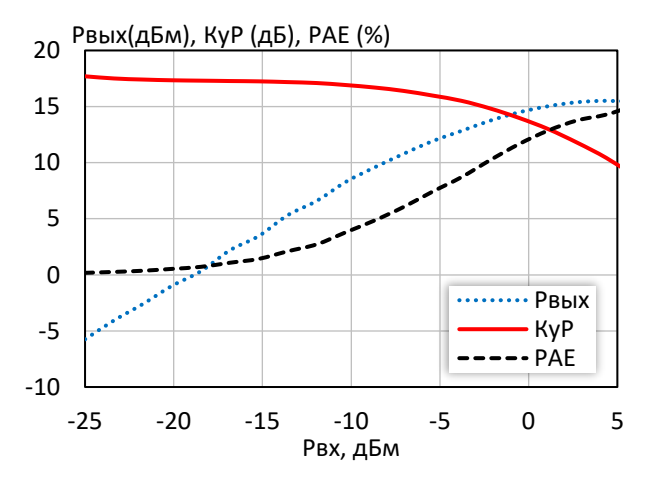

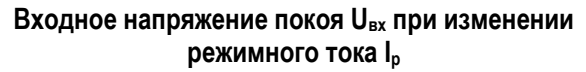

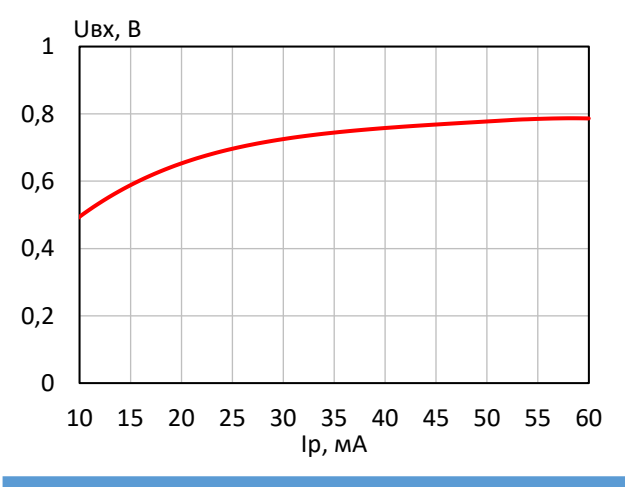

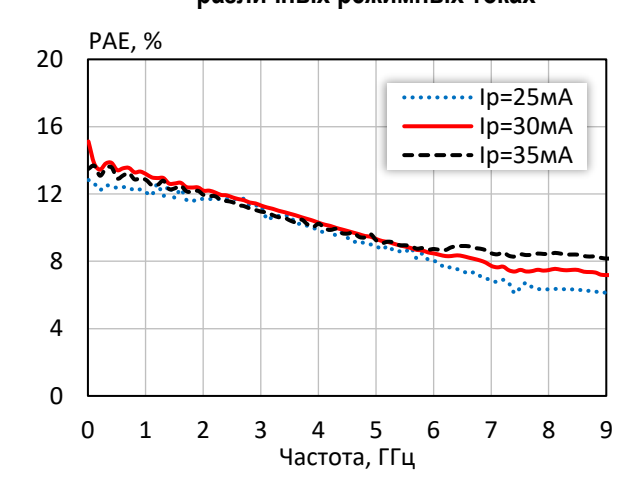

### **КПД по добавленной мощности в точке Pвых3дБ при различных режимных токах**

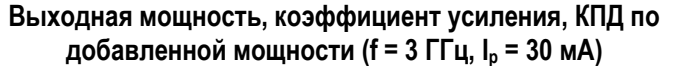

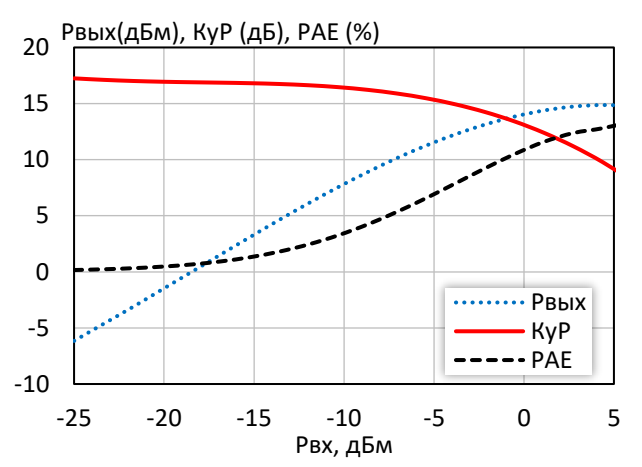

**Выходное напряжение покоя Uвых при изменении режимного тока I<sup>р</sup>**

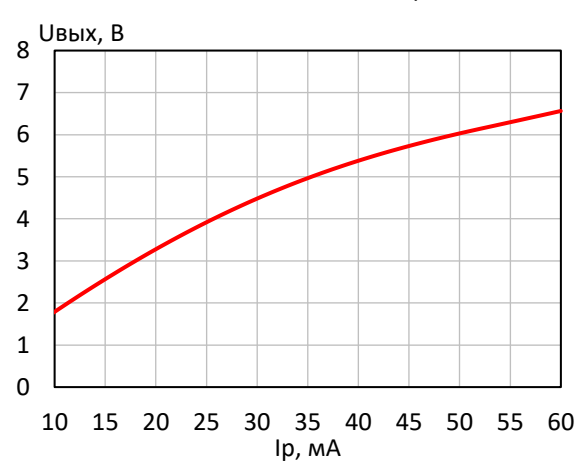

*© 2018 АО «НПП «Пульсар» 105187 г. Москва, Окружной пр., 27, телефон/Факс: (499) 745-05-44 доб. 1144 / (495) 365-04-70 E-mail[: designcenter@pulsarnpp.ru](mailto:designcenter@pulsarnpp.ru) [http://www.pulsarnpp.ru](http://www.pulsarnpp.ru/)*

### l ШИРОКОПОЛОСНЫЙ УСИЛИТЕЛЬ С ВЫХОДНОЙ МОЩНОСТЬЮ ДО 6 мВт И ДИАПАЗОНОМ РАБОЧИХ ЧАСТОТ DC—9,0 ГГц

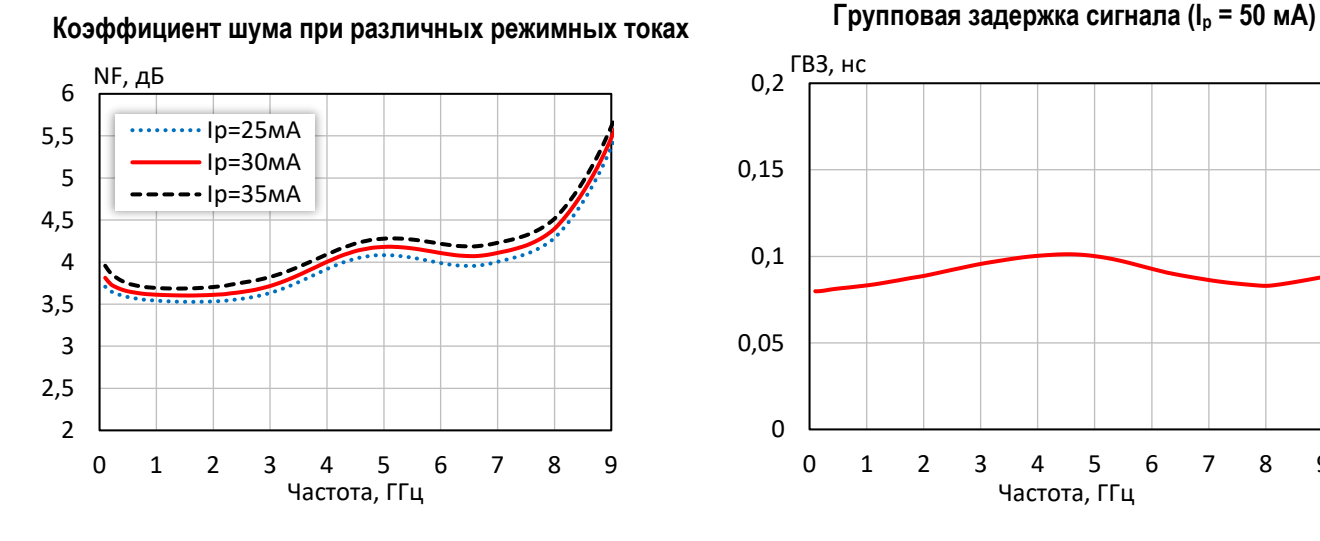

**Выходная мощность при уровне компрессии KуР на 1 дБ при различной температуре (I<sup>р</sup> = 30 мA)**

![](_page_3_Figure_4.jpeg)

**Точка пересечения интермодуляции третьего порядка по выходу при различной температуре (I<sup>р</sup> = 30 мA)**

![](_page_3_Figure_6.jpeg)

0 0,05 0,1 0,15 0,2 <sup>ГВЗ, нс</sup> 0 1 2 3 4 5 6 7 8 9 Частота, ГГц

**Выходная мощность при уровне компрессии KуР на 3 дБ при различной температуре (I<sup>р</sup> = 30 мA)**

![](_page_3_Figure_9.jpeg)

**Коэффициент шума при различной температуре (I<sup>р</sup> = 30 мA)**

![](_page_3_Figure_11.jpeg)

### ШИРОКОПОЛОСНЫЙ УСИЛИТЕЛЬ С ВЫХОДНОЙ МОЩНОСТЬЮ ДО 6 мВт И ДИАПАЗОНОМ РАБОЧИХ ЧАСТОТ DC—9,0 ГГц

![](_page_4_Figure_2.jpeg)

**Коэффициент усиления при различной температуре (I<sup>р</sup> = 30 мA)**

![](_page_4_Figure_4.jpeg)

![](_page_4_Figure_5.jpeg)

**Коэффициент обратной передачи при различной температуре (I<sup>р</sup> = 30 мA)**

![](_page_4_Figure_7.jpeg)

**Коэффициент отражения от выхода при различной температуре (I<sup>р</sup> = 30 мA)**

![](_page_4_Figure_9.jpeg)

### l ШИРОКОПОЛОСНЫЙ УСИЛИТЕЛЬ С ВЫХОДНОЙ МОЩНОСТЬЮ ДО 6 мВт И ДИАПАЗОНОМ РАБОЧИХ ЧАСТОТ DC—9,0 ГГц

![](_page_5_Picture_833.jpeg)

### **Таблица 2 — S-параметры при I<sup>р</sup> = 30 мА, Т = 25 °С**

![](_page_5_Picture_834.jpeg)

### **Таблица 3 — S-параметры при I<sup>р</sup> = 35 мА, Т = 25 °С**

![](_page_5_Picture_835.jpeg)

l ШИРОКОПОЛОСНЫЙ УСИЛИТЕЛЬ С ВЫХОДНОЙ МОЩНОСТЬЮ ДО 6 мВт И ДИАПАЗОНОМ РАБОЧИХ ЧАСТОТ DC—9,0 ГГц

ПЛОЩАДКА ДЛЯ МОНТАЖА КОРПУСА

![](_page_6_Figure_3.jpeg)

ГАБАРИТНЫЙ ЧЕРТЕЖ КОРПУСА

![](_page_6_Figure_4.jpeg)

![](_page_6_Picture_277.jpeg)

### **ПРЕДЕЛЬНЫЕ ЭКСПЛУАТАЦИОННЫЕ ПАРАМЕТРЫ**

![](_page_6_Picture_278.jpeg)

![](_page_6_Picture_279.jpeg)

### l ШИРОКОПОЛОСНЫЙ УСИЛИТЕЛЬ С ВЫХОДНОЙ МОЩНОСТЬЮ ДО 6 мВт И ДИАПАЗОНОМ РАБОЧИХ ЧАСТОТ DC—9,0 ГГц

### **НАЗНАЧЕНИЕ ВЫВОДОВ**

![](_page_7_Figure_4.jpeg)

### **ТИПОВАЯ СХЕМА ВКЛЮЧЕНИЯ**

![](_page_7_Figure_6.jpeg)

### **РЕКОМЕНДУЕМЫЕ ЗНАЧЕНИЯ РЕЗИСТОРА**

![](_page_7_Picture_269.jpeg)

**ПРИМЕЧАНИЕ:** Номиналы дроссельной катушки индуктивности и разделительных конденсаторов (C3, C4) могут быть изменены в соответствии с используемым частотным диапазоном. Режимный ток Iр задаётся номиналом резистора R1 и напряжением питания Uп.

![](_page_8_Picture_0.jpeg)

### l ШИРОКОПОЛОСНЫЙ УСИЛИТЕЛЬ С ВЫХОДНОЙ МОЩНОСТЬЮ ДО 6 мВт И ДИАПАЗОНОМ РАБОЧИХ ЧАСТОТ DC—9,0 ГГц

### **ДЕМОНСТРАЦИОННАЯ ПЛАТА ПП-1324УВ13У1**

![](_page_8_Picture_4.jpeg)

### **СПИСОК КОМПОНЕНТОВ ПЕЧАТНОЙ ПЛАТЫ**

![](_page_8_Picture_143.jpeg)

### **ИНФОРМАЦИЯ ДЛЯ ЗАКАЗА**

![](_page_8_Picture_144.jpeg)

По вопросам заказа обращаться:

АО «НПП «Пульсар»

105187 г. Москва, Окружной пр., 27, Телефон/Факс: (499) 745-05-44 доб. 1144 / (495) 365-04-70

E-mail: [designcenter@pulsarnpp.ru](mailto:designcenter@pulsarnpp.ru)